## **Table of Contents**

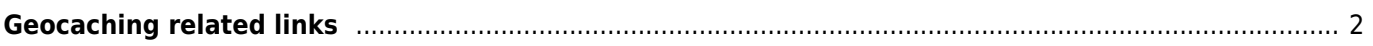

When being asked which app to use to open these links, you can also select c:geo as default app for this link type. Afterwards your device will directly start c:geo when such a link is tapped.

c:geo will register itself for geocaching specific hyperlinks, so that c:geo will be shown as possible target app,

For example c:geo will register for links starting with  $http://coord.info/GC$  which is used in mails sent by geocaching.com to their users and target a certain cache listing. Tapping on this link in any app and selecting c:geo as target app, will directly open the cache details of the linked cache in c:geo. The same applies for

## <span id="page-1-0"></span>**Geocaching related links**

when you tap on one of those links in another app.

c:geo User Guide - [manual.cgeo.org](http://manual.cgeo.org) Creation date: 2025/03/13 21:03

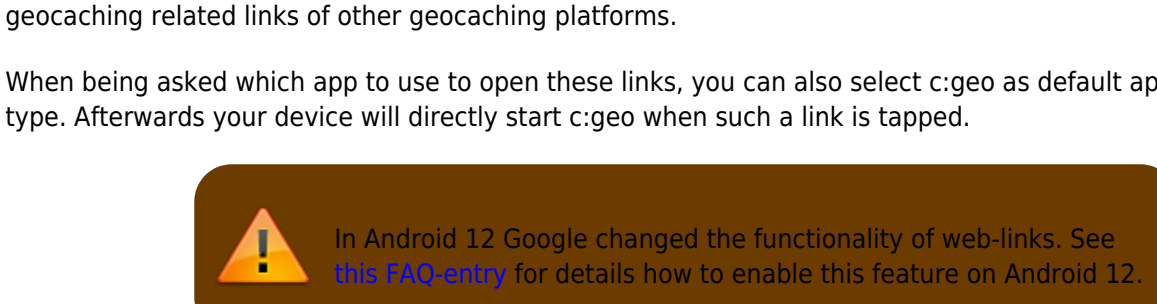